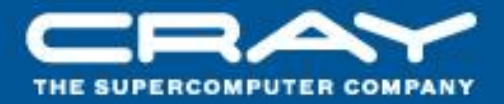

# **Chapel: Sample Codes**

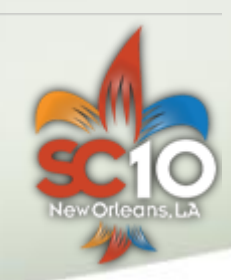

#### Outline

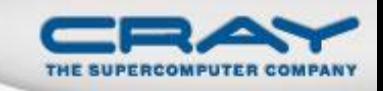

## **STREAM and RA HPC Challenge Benchmarks**

- simple, regular 1D computations
- results from SC'09 competition

## **AMR Computations**

hierarchical, regular computation

### **SSCA #2**

• unstructured graph computation

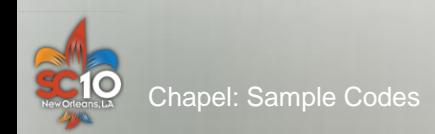

#### **HPC Challenge**

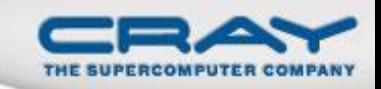

### **Two classes of competition:**

- **Class 1:** "best performance"
- **Class 2:** "most productive"
	- **Judged on:** 50% performance 50% elegance
	- **Four recommended benchmarks:** STREAM, RA, FFT, HPL
	- **Use of library routines:** discouraged

### **Why you may care:**

provides an alternative to the top-500's focus on peak performance

### **• Recent Class 2 Winners:**

**2008:** *performance:* IBM (UPC/X10) *productive:* Cray (Chapel), IBM (UPC/X10), Mathworks (Matlab) **2009:** *performance:* IBM (UPC+X10) *elegance:* Cray (Chapel)

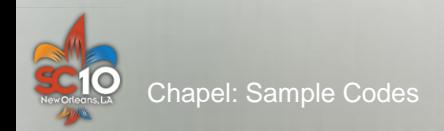

### **Chapel Implementation Characteristics**

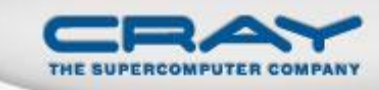

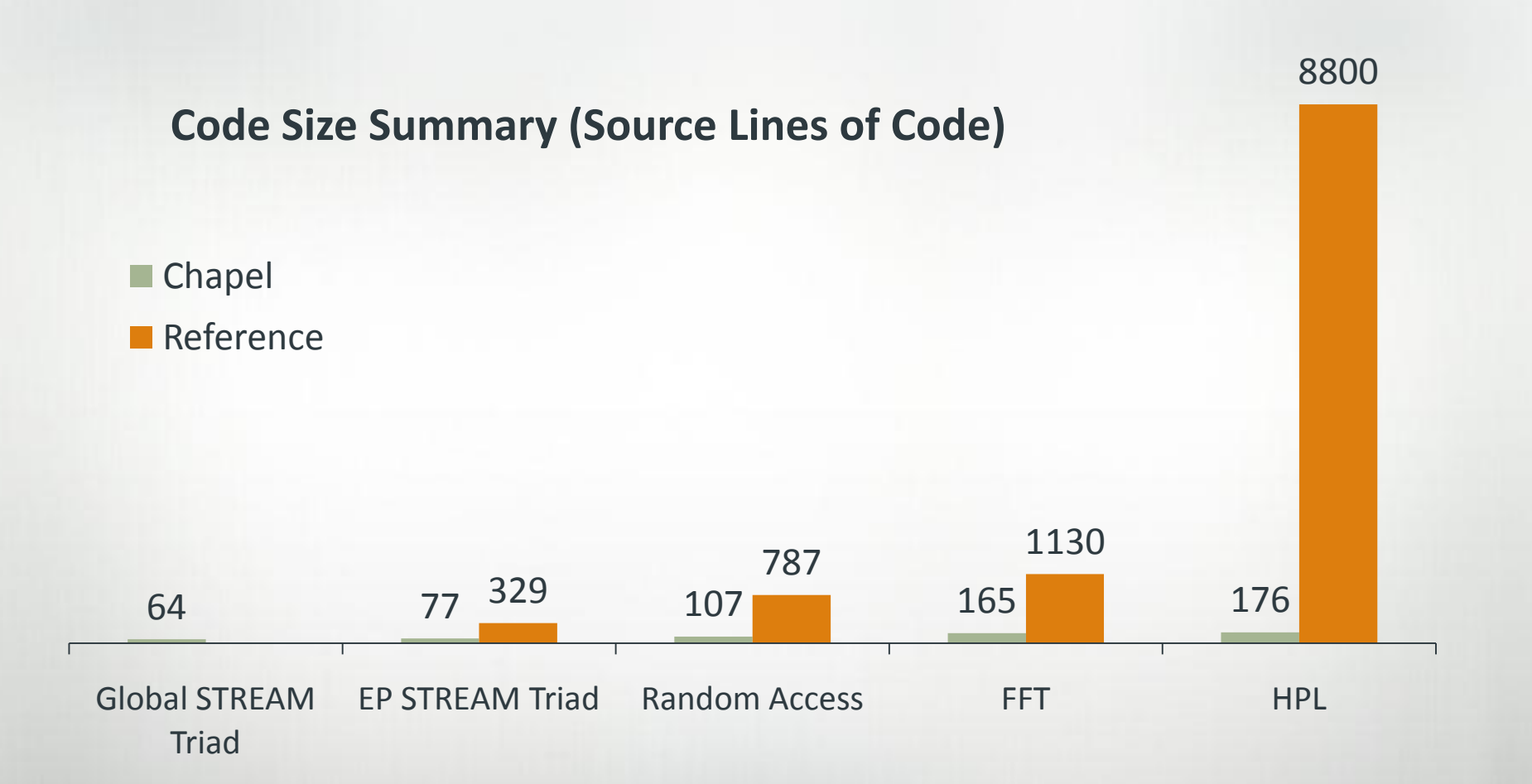

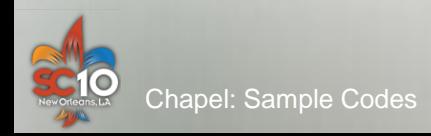

### HPC Challenge: Chapel Entries (2008-2009)

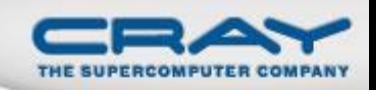

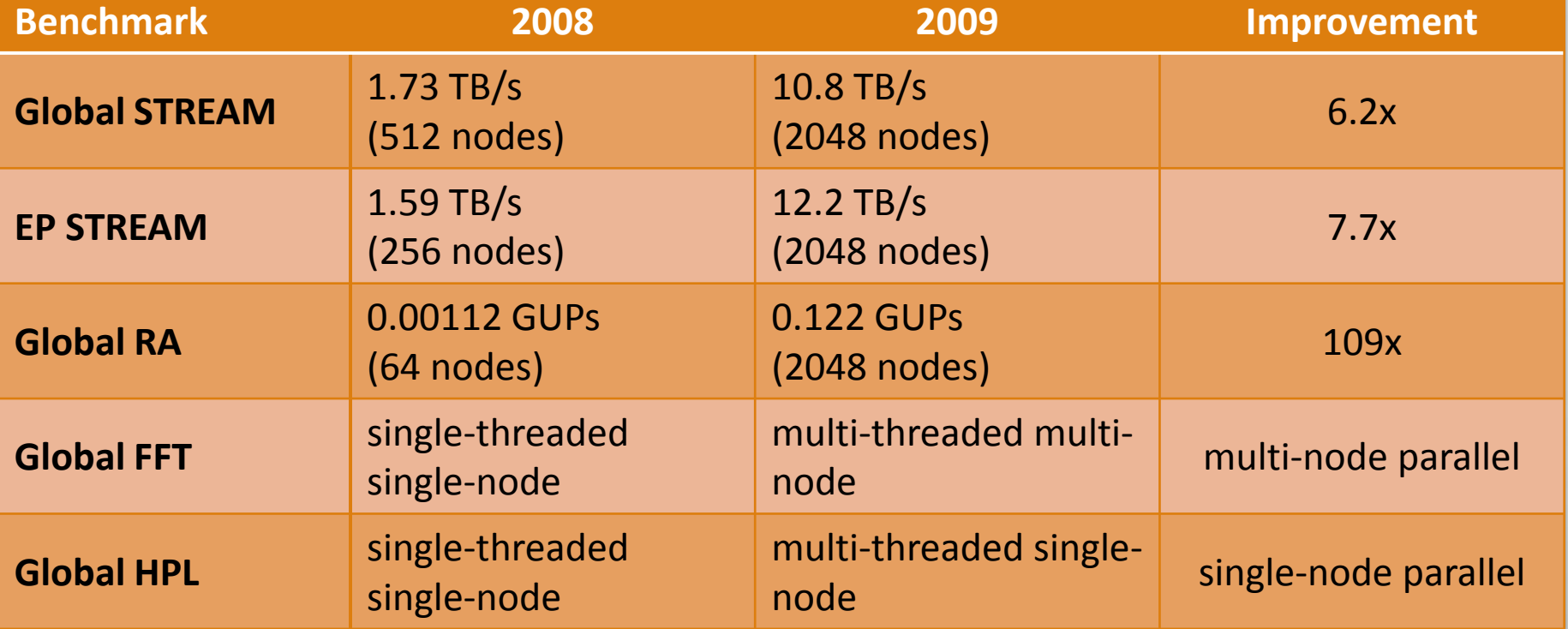

All timings on ORNL Cray XT4:

- 4 cores/node
- 8 GB/node
- no use of library routines

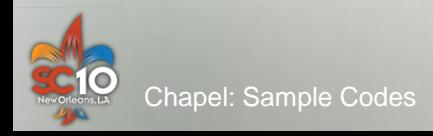

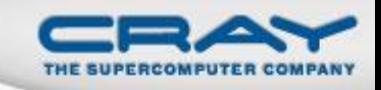

### **Global STREAM Triad in Chapel (Excerpts)**

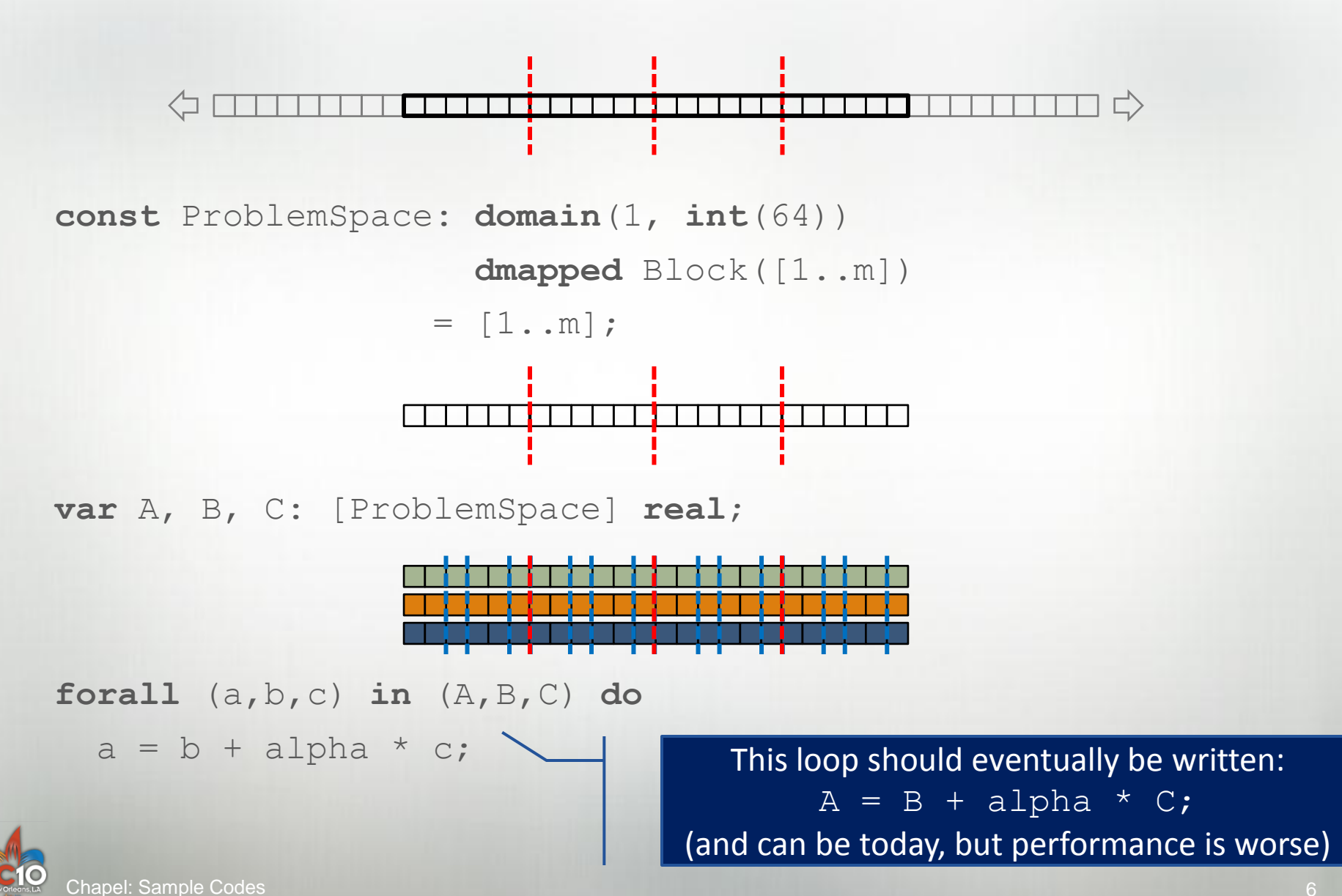

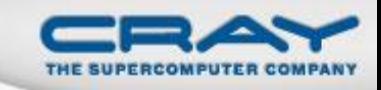

### EP STREAM Triad in Chapel (Excerpts)

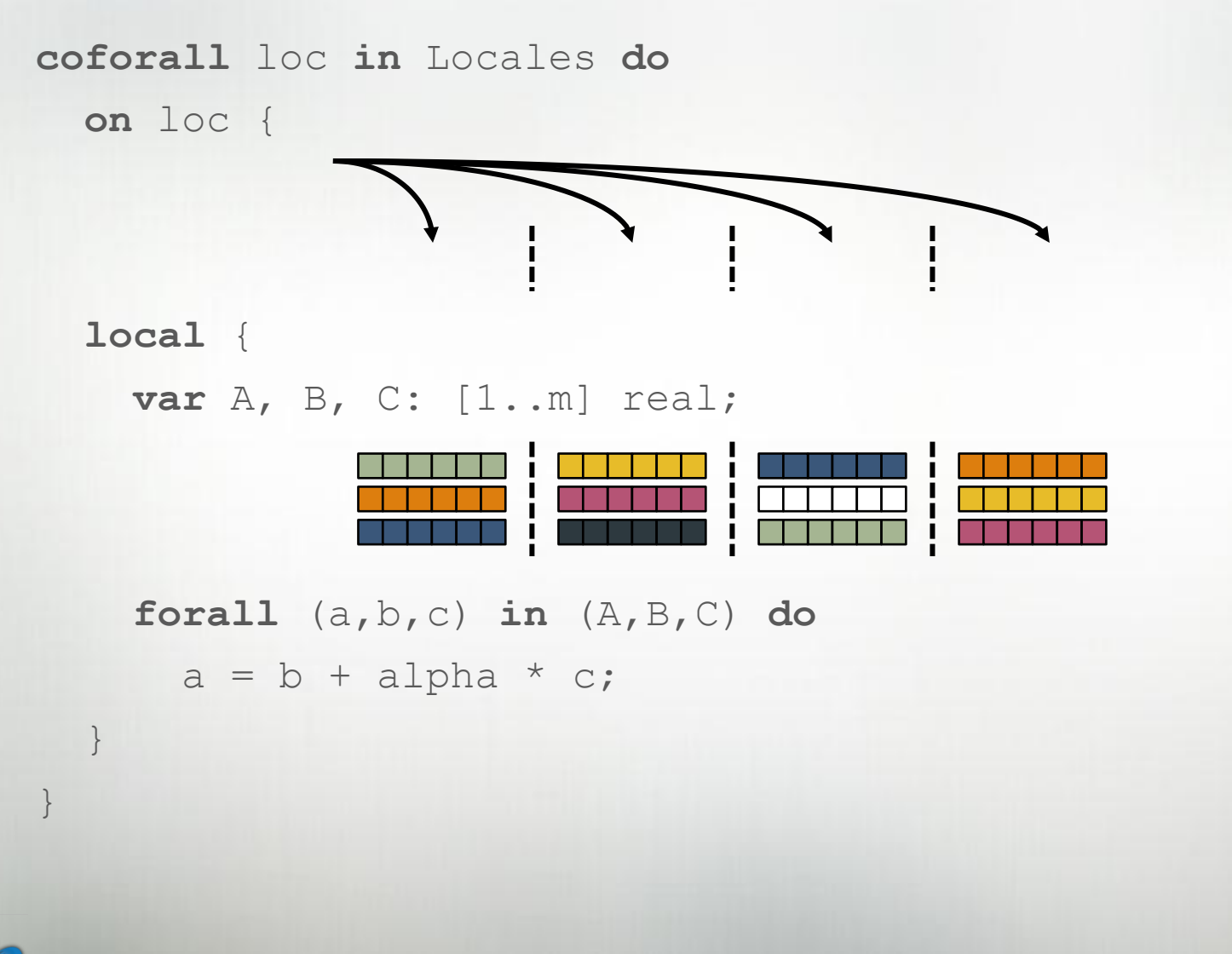

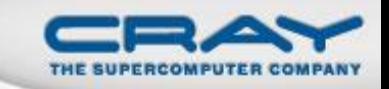

### **STREAM Triad Performance**

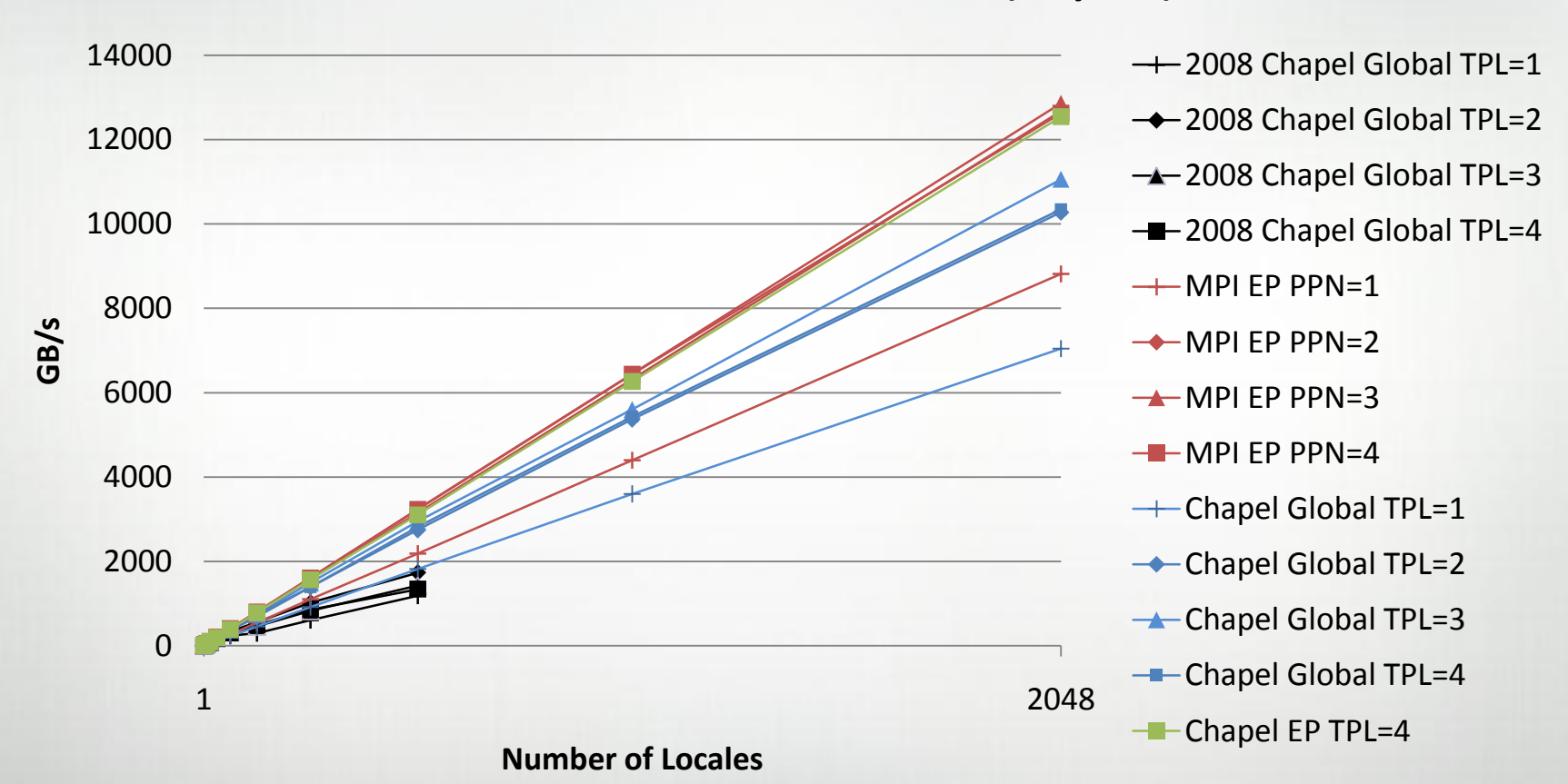

#### **Performance of HPCC STREAM Triad (Cray XT4)**

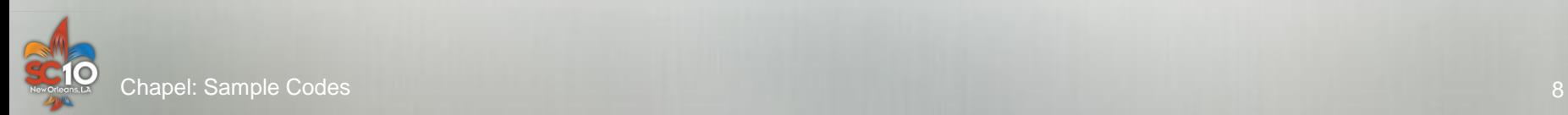

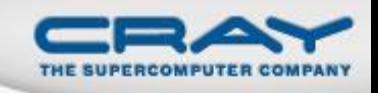

#### **Global Random Access in Chapel (Excerpts)**

```
const TableDist = new dmap(new Block([0..m-1])),
      UpdateDist = new dmap(new Block([0..N U-1]));
```

```
const TableSpace: domain … dmapped TableDist = …,
      Updates: domain … dmapped UpdateDist = …;
```

```
var T: [TableSpace] uint(64);
```

```
forall ( ,r) in (Updates,RAStream()) do
  on TableDist.idxToLocale(r & indexMask) {
    const myR = r;
    local T(myR & indexMask) ^{\wedge}= myR;
  }
 Chapel: Sample Codes
                              This body should eventually simply be written:
                                   on T(r&indexMask) do
                                      T(r\&indexMask) ^= r;
                               (and again, can be today, but performance is worse)
```
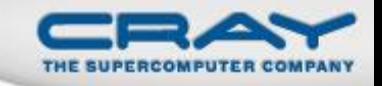

### **Random Access Performance**

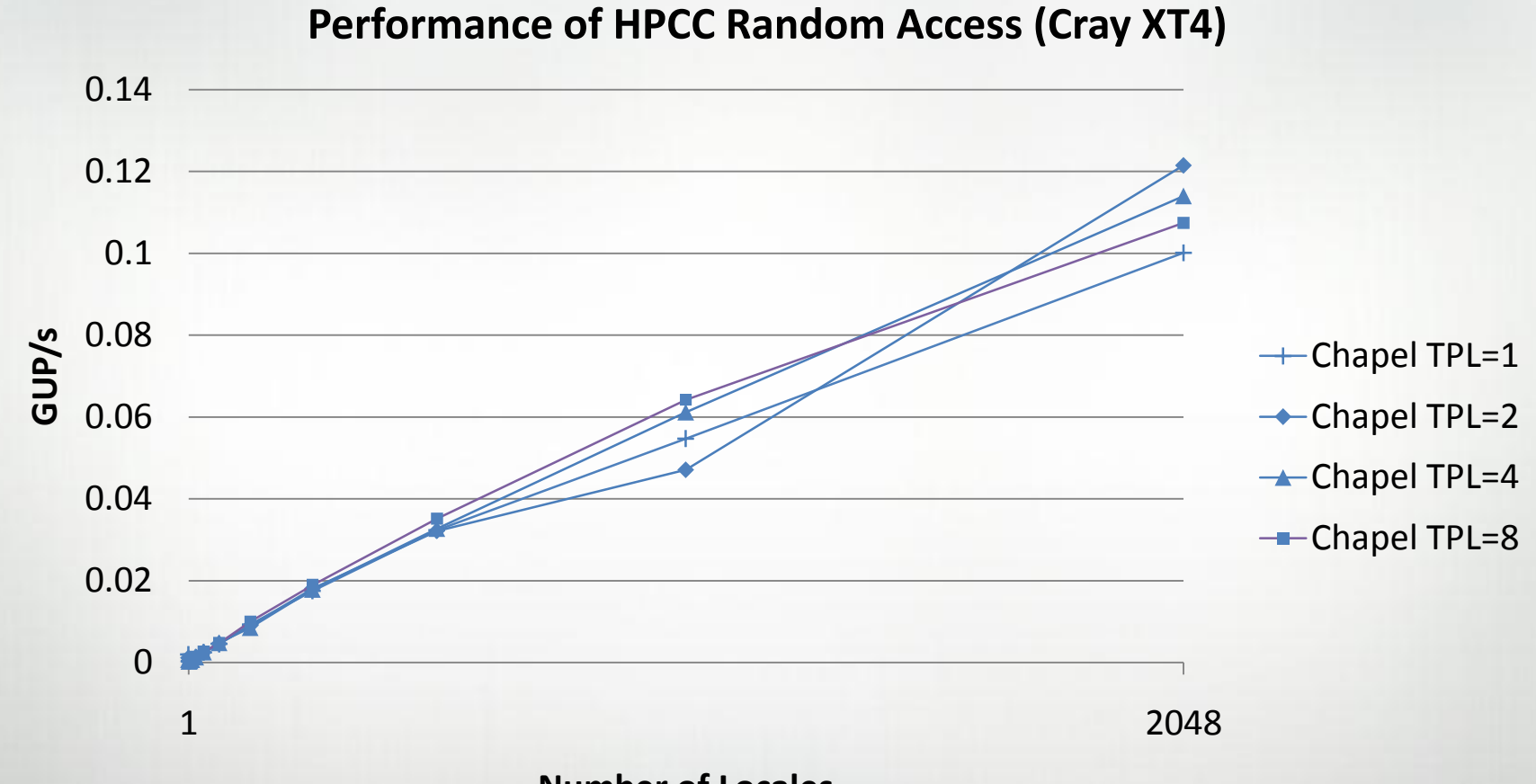

**Number of Locales**

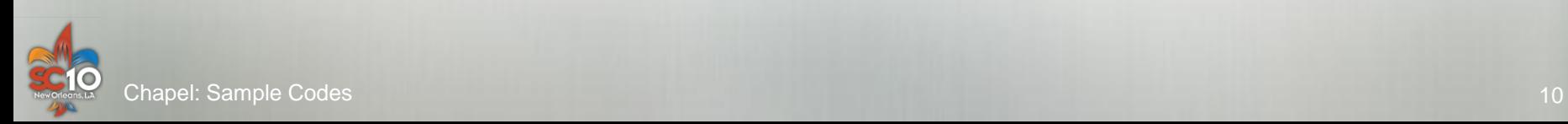

#### Random Access Efficiency on 32+ Nodes

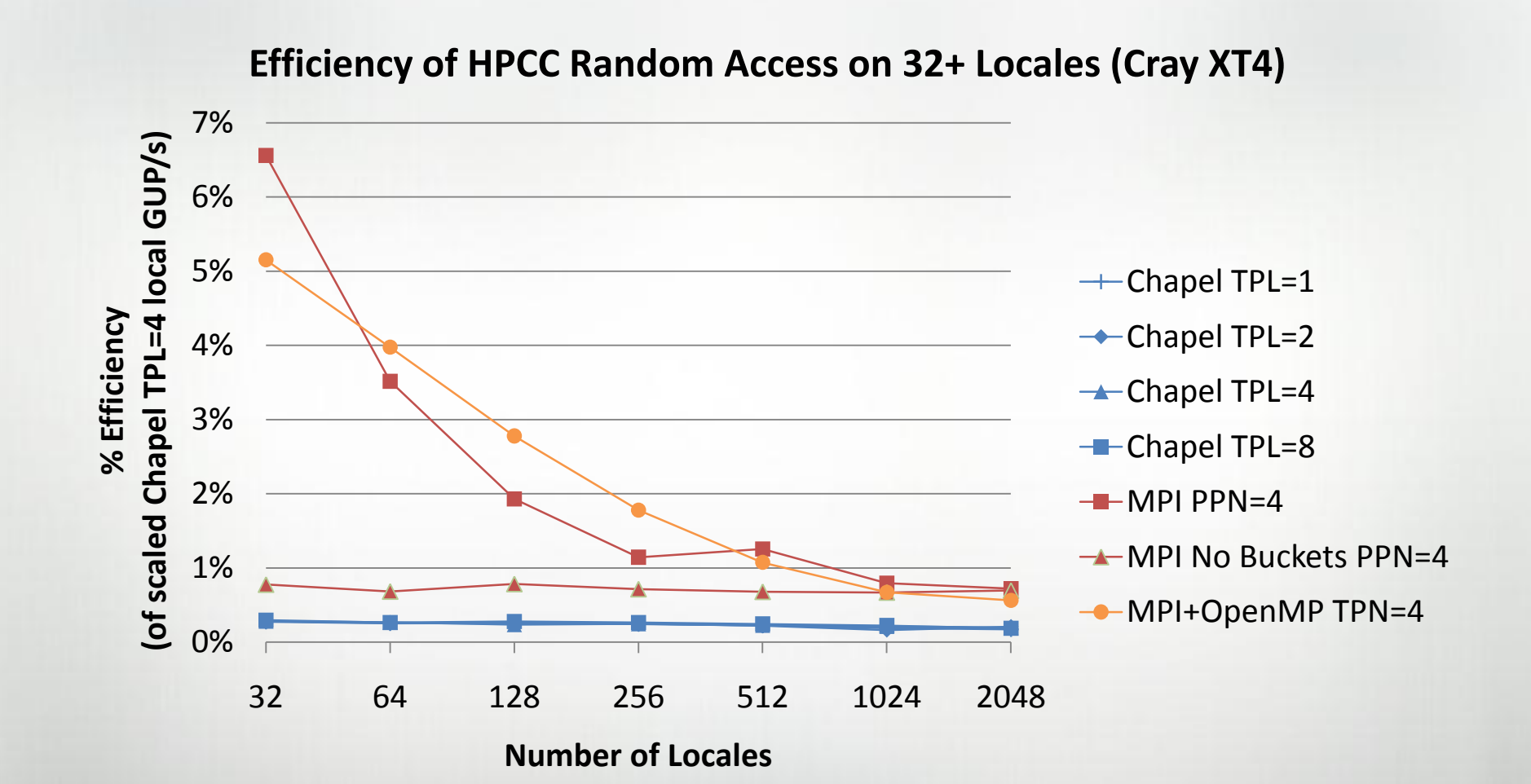

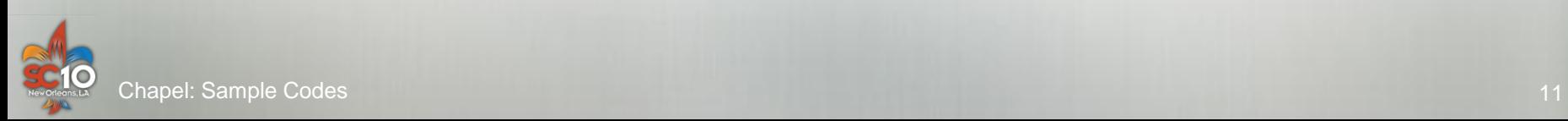

#### **Portability Results**

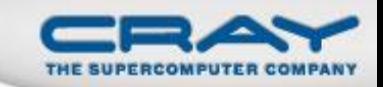

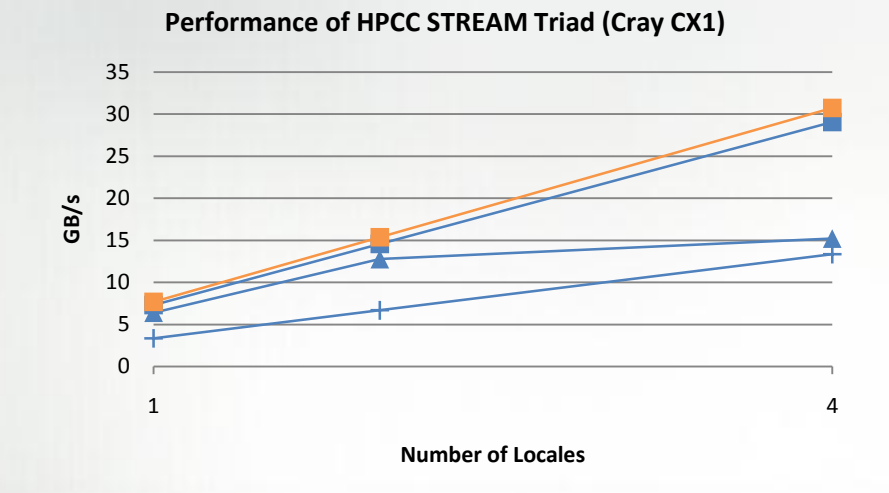

**Performance of HPCC Random Access (Cray CX1)**

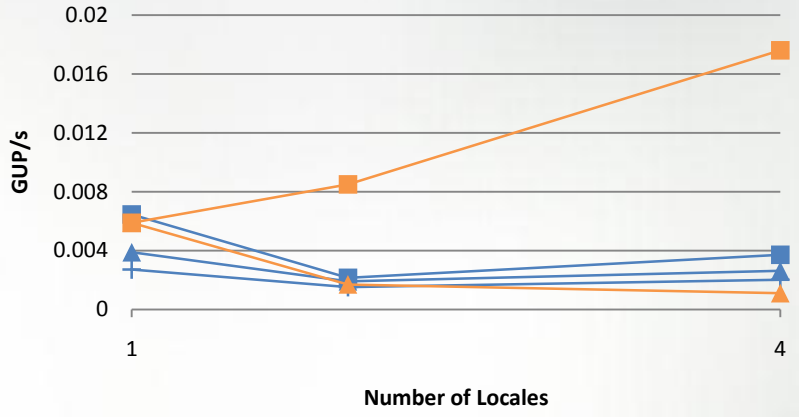

**Performance of HPCC STREAM Triad (IBM pSeries 575)**

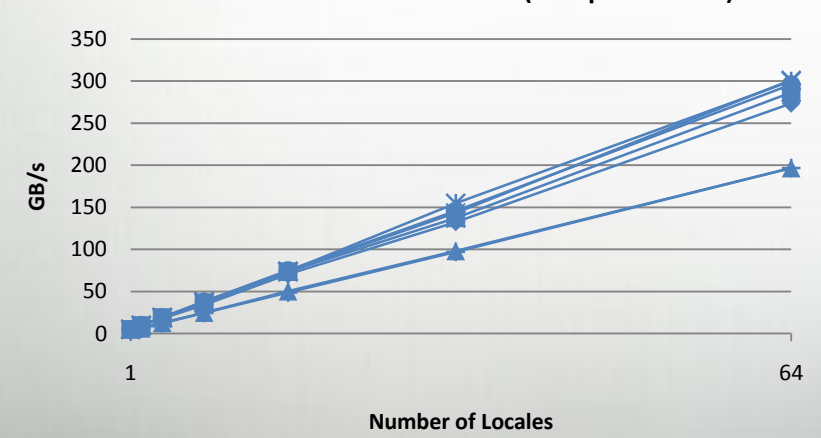

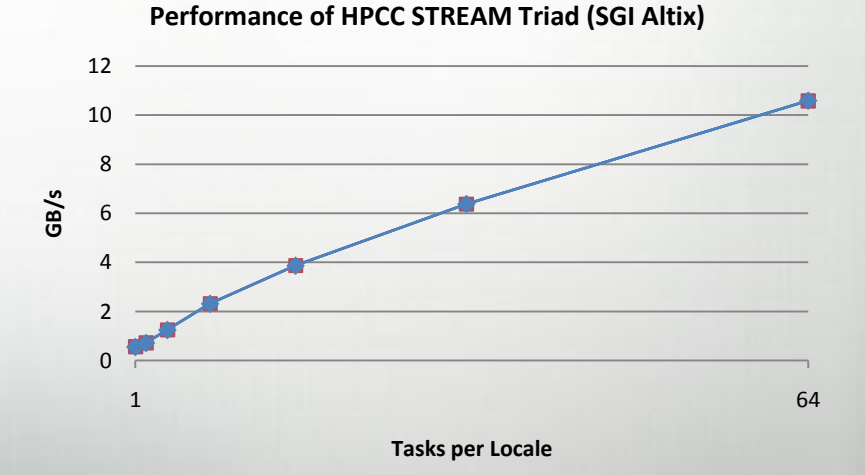

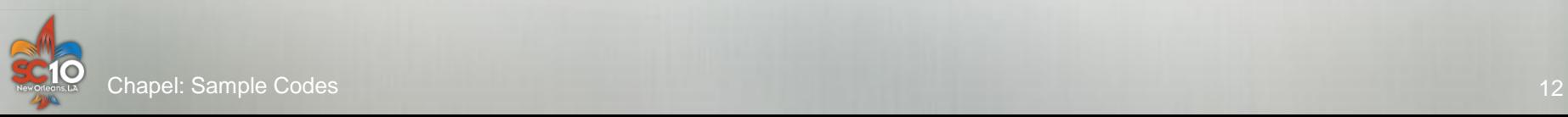

#### Outline

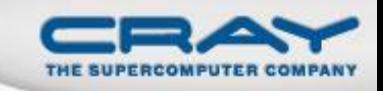

## **STREAM and RA HPC Challenge Benchmarks**

- simple, regular 1D computations
- results from SC'09 competition

### **AMR Computations**

hierarchical, regular computation

### **SSCA #2**

• unstructured graph computation

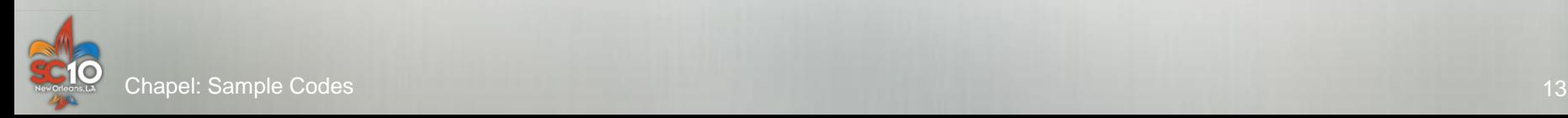

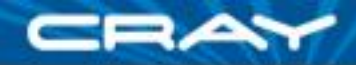

# **Adaptive Mesh Refinement in Chapel**

What's so great about domains?

- Ability to reason about unions of rectangular index spaces (as unions of domains)
- **Trivial shared-memory** parallelism; easy access to distributed parallelism with distributions
- **Fewer nested loops, and no** bounds to mess up
- **Striding allows much better** description of grids (vertices, edges, cell centers)
- **Dimension-independent code**

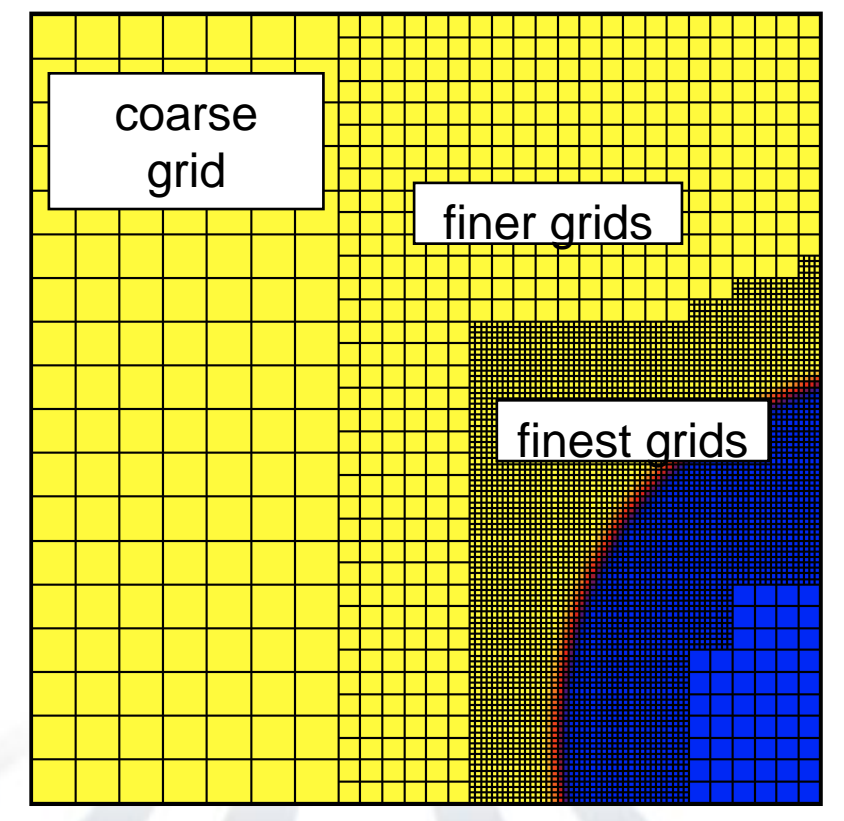

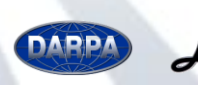

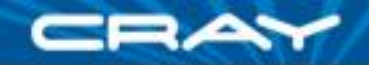

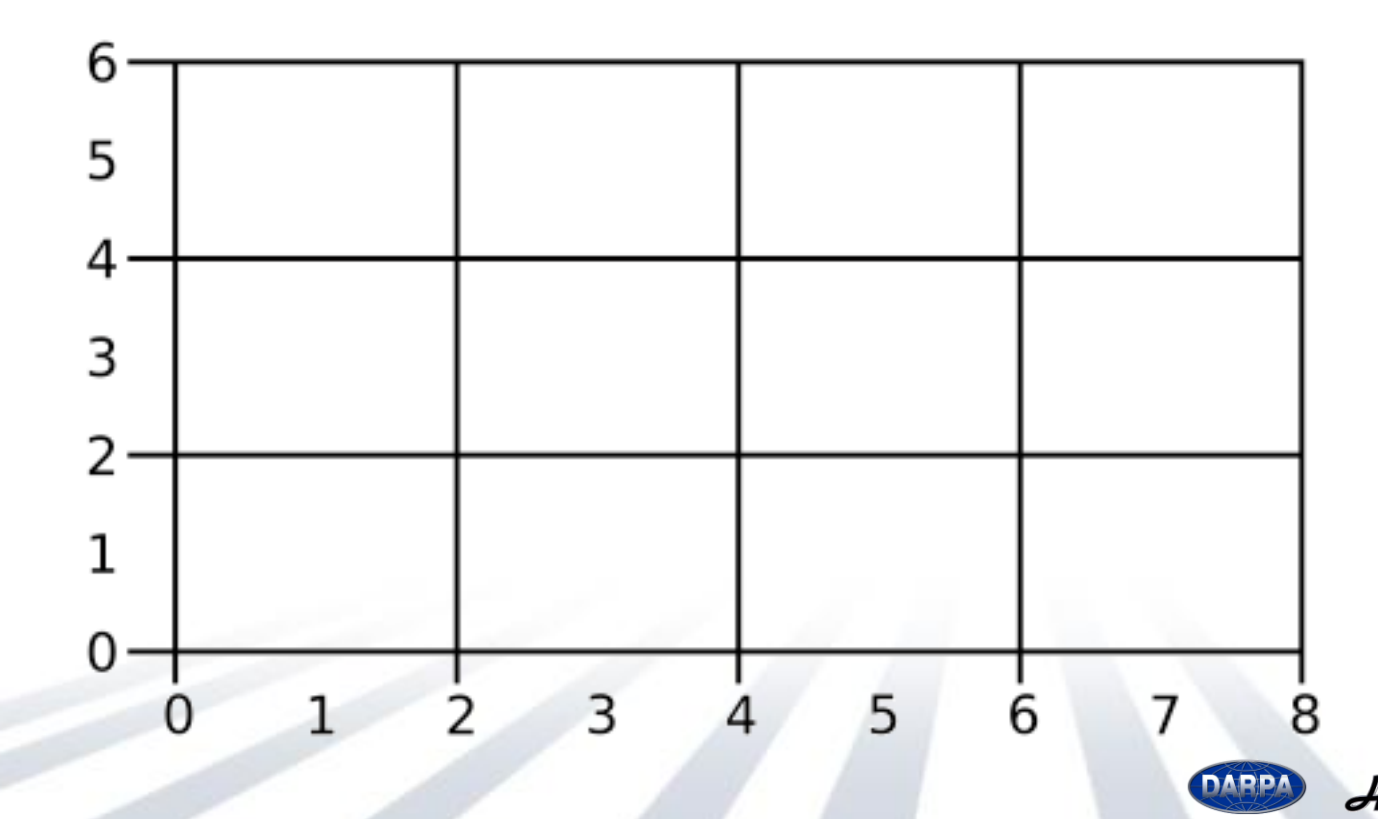

Chapel (15)

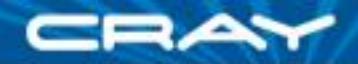

**var** cell\_centers =  $[1..7 \text{ by } 2, 1..5 \text{ by } 2];$ 

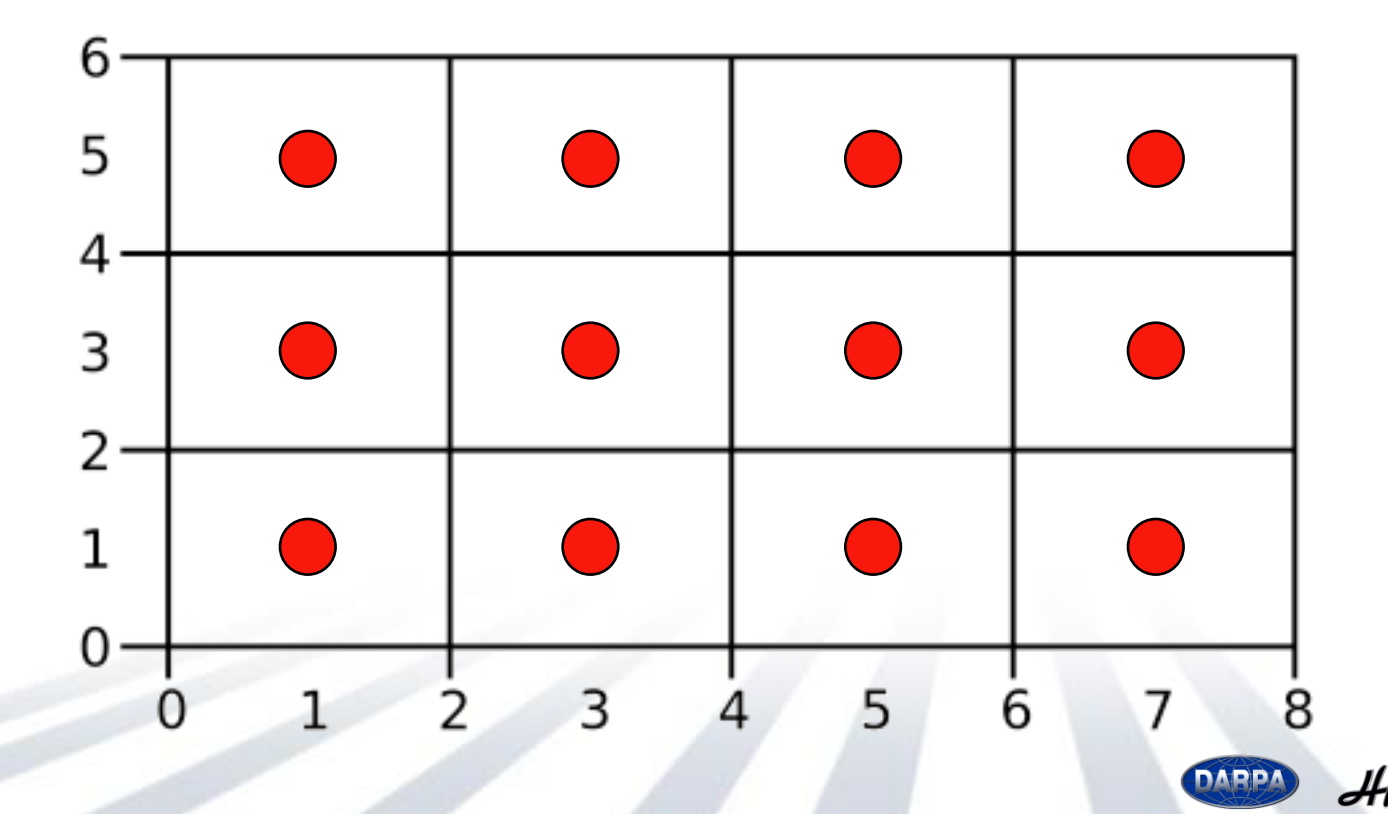

Chapel (16)

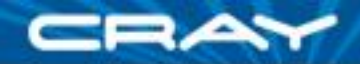

**var** cell\_centers =  $[1..7 \text{ by } 2, 1..5 \text{ by } 2];$ 

**var** vertical edges =  $[0..8 \text{ by } 2, 1..5 \text{ by } 2];$ 

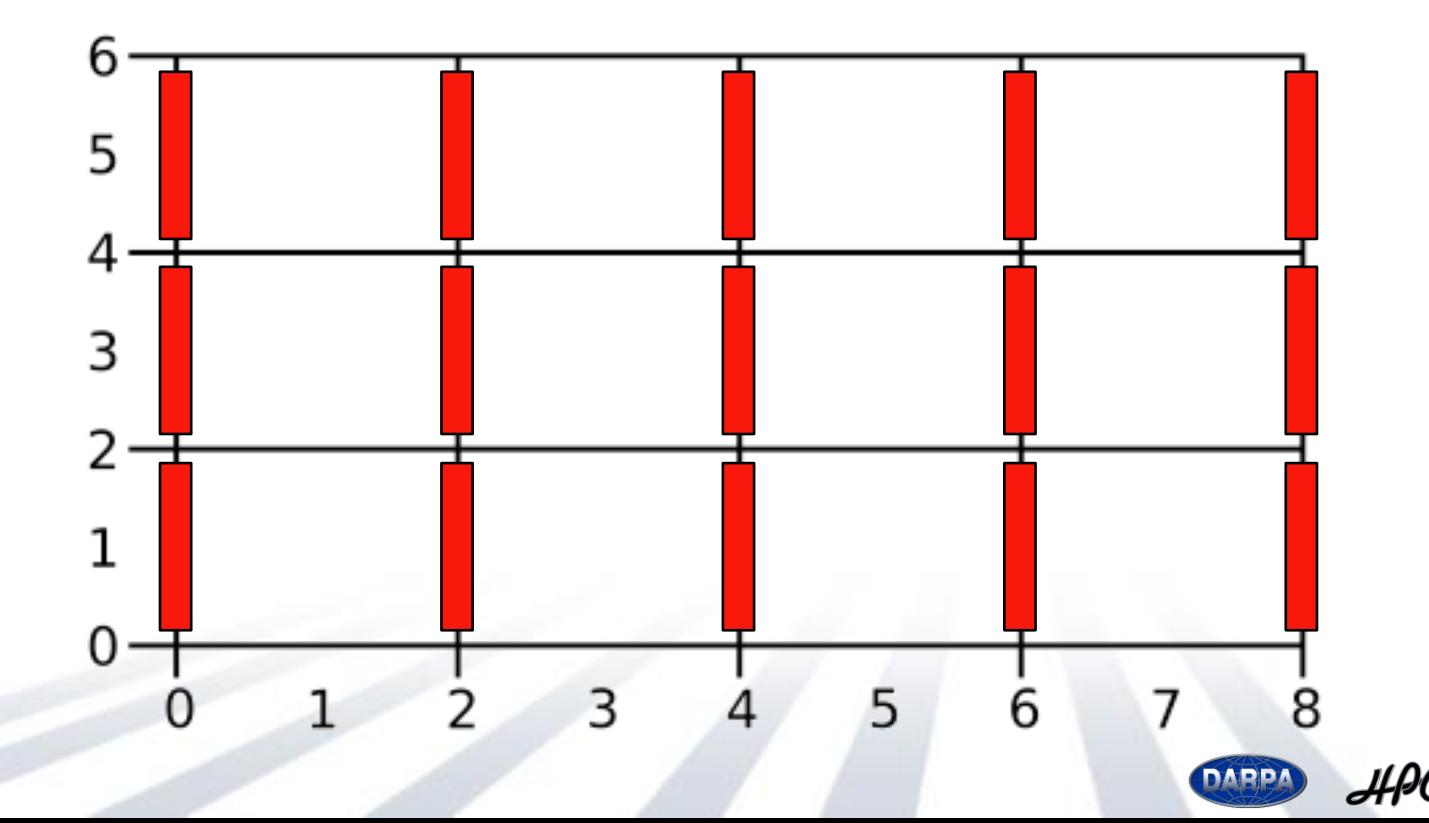

Chapel (17)

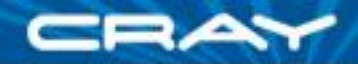

- **var** cell centers =  $[1..7 \text{ by } 2, 1..5 \text{ by } 2];$
- **var** vertical edges =  $[0..8 \text{ by } 2, 1..5 \text{ by } 2];$
- **var** horizontal edges =  $[1..7 \text{ by } 2, 0..6 \text{ by } 2];$

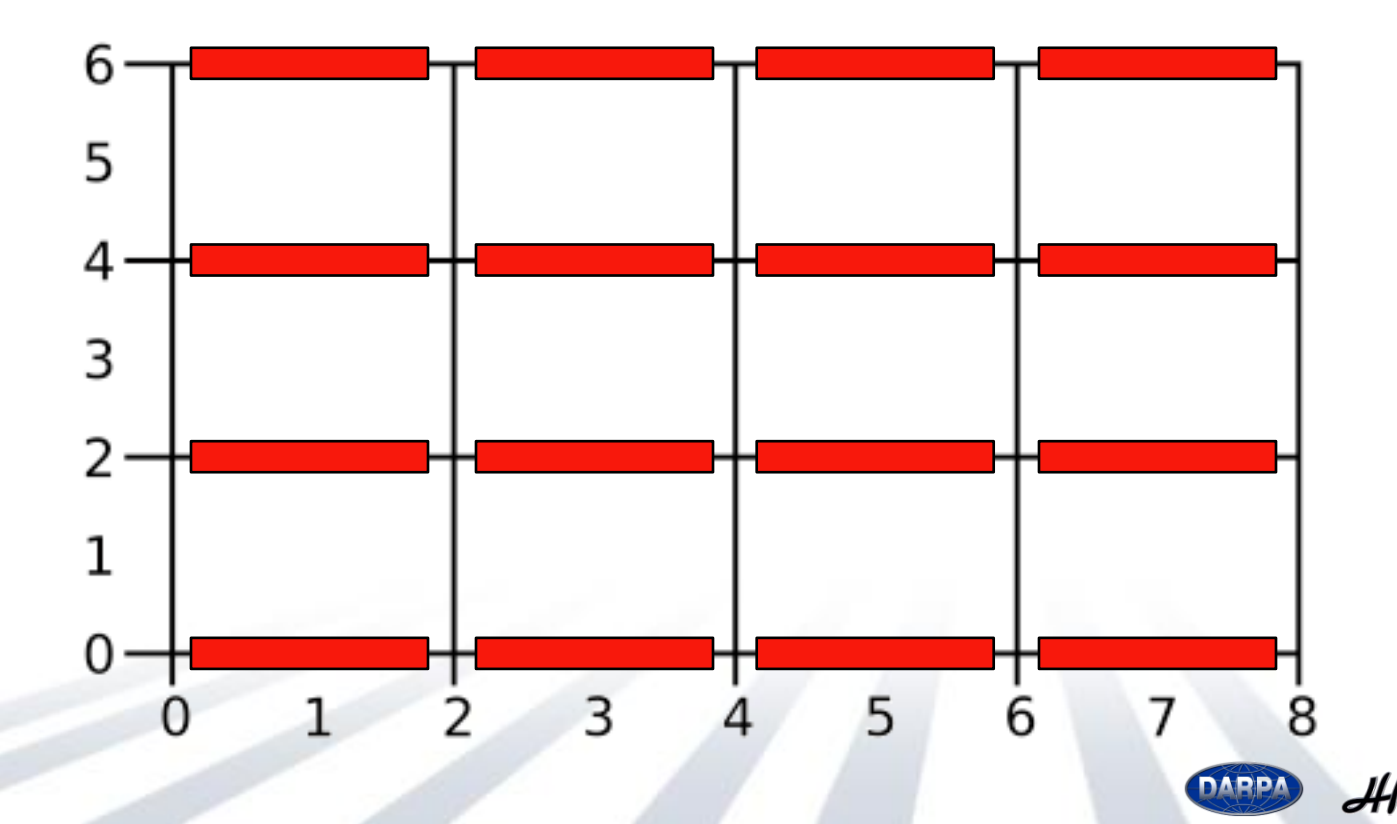

Chapel (18)

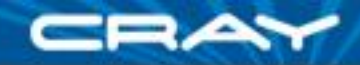

- **var** cell centers =  $[1..7 \text{ by } 2, 1..5 \text{ by } 2];$
- **var** vertical edges =  $[0..8 \text{ by } 2, 1..5 \text{ by } 2];$
- **var** horizontal edges =  $[1..7 \text{ by } 2, 0..6 \text{ by } 2];$

**var** vertices  $= [0..8 \text{ by } 2, 0..6 \text{ by } 2];$ 

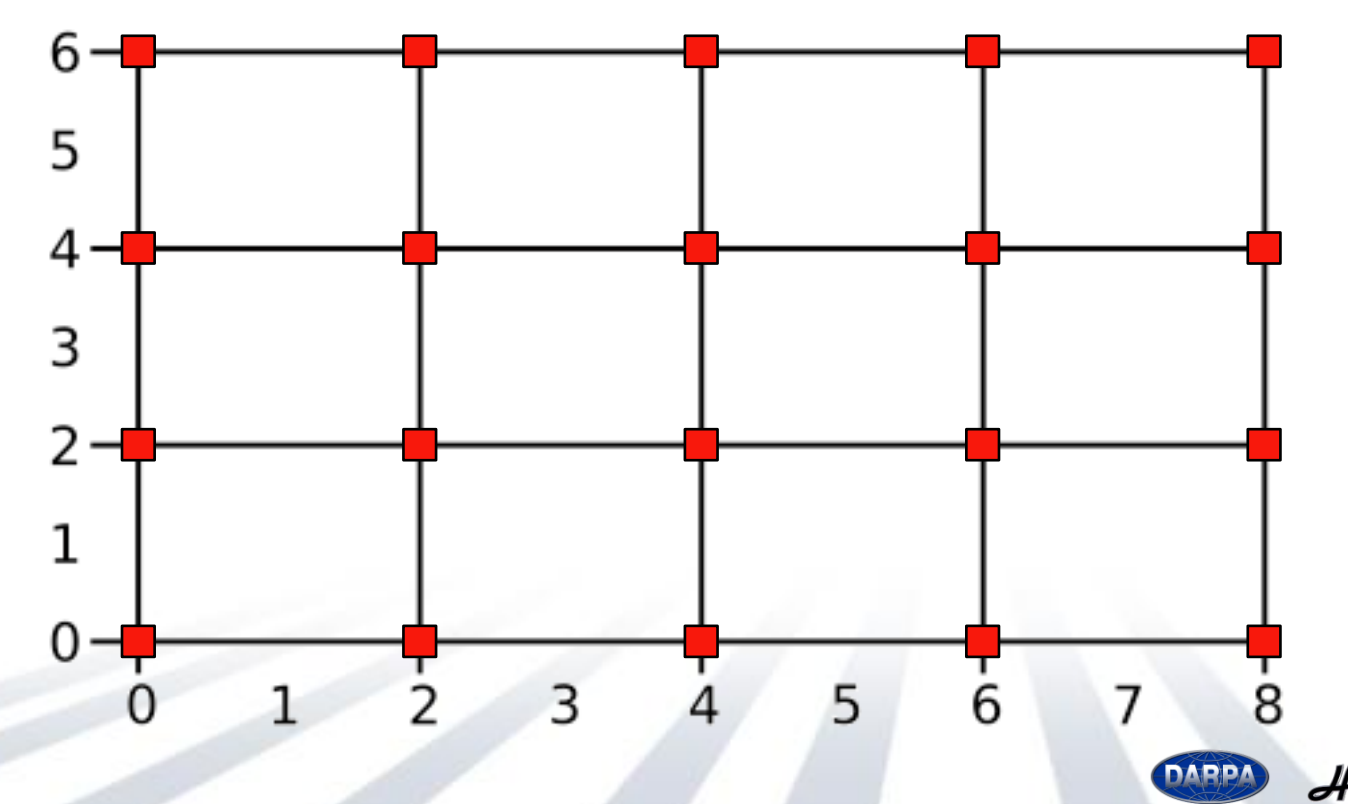

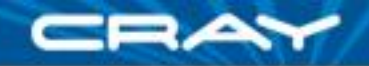

# **Dimension-free stencils**

Tasks:

- 1. Create an *N*-dimensional grid.
- 2. Evaluate the function  $f(x_1, x_2,...,x_N) = \sin(x_1)\sin(x_2)\cdots\sin(x_N)$ on the grid.
- 3. Approximate the Laplacian,

$$
\Delta f = f_{x_1x_1} + f_{x_2x_2} + \cdots + f_{x_Nx_N}
$$

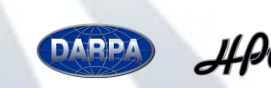

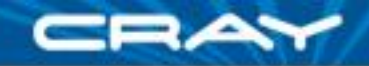

# **1. Create an** *N***-dimensional grid**

**config param** N: **int** = 2; **const** dimensions = [1..N];

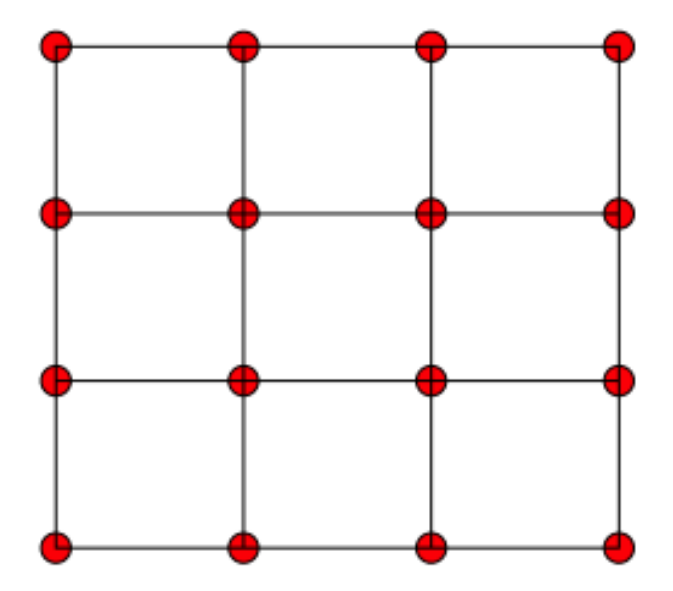

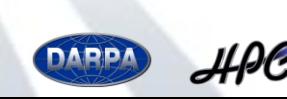

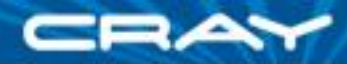

# **1. Create an** *N***-dimensional grid**

config param  $N:$  int = 2; const dimensions = [1..N];

**config const** num\_points = 20; **const** dx = 1.0 / (num\_points-1);

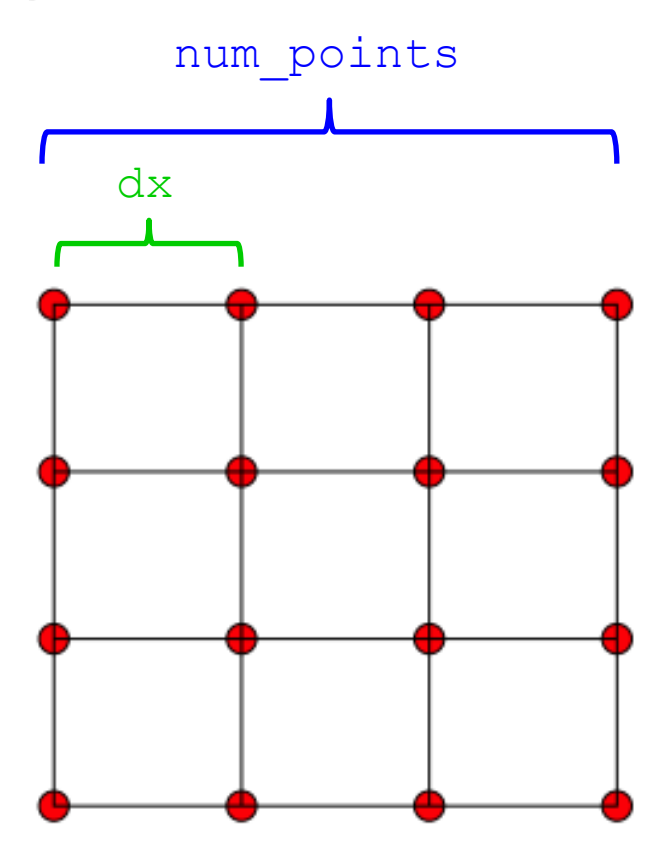

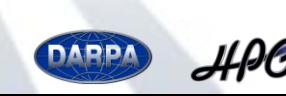

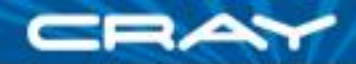

# **1. Create an** *N***-dimensional grid**

```
config param N: int = 2;
const dimensions = [1..N];
```
config const num points = 20; **const**  $dx = 1.0 / (num points-1)$ ;

```
var grid points: domain(N);
```

```
var ranges: N*range;
for d in dimensions do
  ranges(d) = 1..num points;
```

```
grid points = ranges;
```
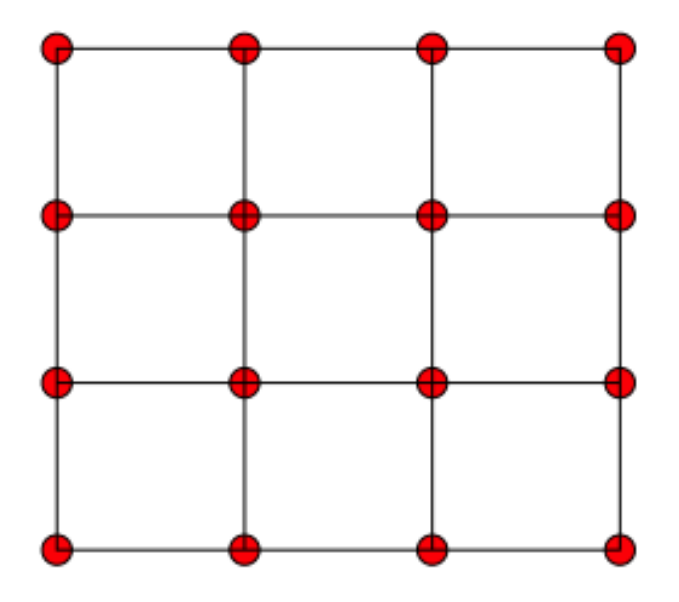

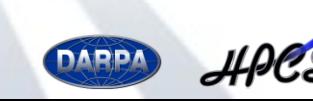

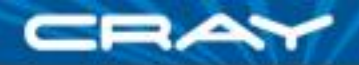

# **2. Evaluate the function**

```
f(x_1, x_2,..., x_N) = \sin(x_1) \sin(x_2) \cdots \sin(x_N)
```

```
var f: [grid points] real = 1.0;
```

```
forall point in points {
  for d in dimensions do
    f(point) * = \sin((\text{point}(d)-1)*dx);
}
```
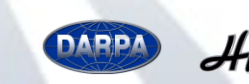

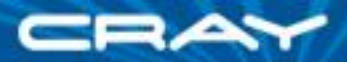

# **2. Evaluate the function**

```
f(x_1, x_2,..., x_N) = \sin(x_1) \sin(x_2) \cdots \sin(x_N)
```

```
var f: [grid_points] real = 1.0;
forall point in points {
  for d in dimensions do
    f(point) * = \sin((\text{point}(d)-1)*dx);
}
```
Calculates real coordinate  $x_d$ 

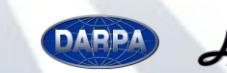

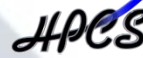

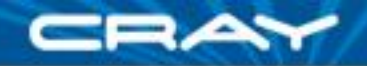

$$
\Delta f = f_{x_1x_1} + f_{x_2x_2} + \cdots + f_{x_Nx_N}
$$

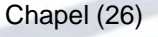

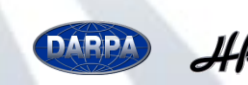

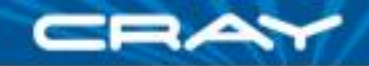

$$
\Delta f = f_{x_1x_1} + f_{x_2x_2} + \cdots + f_{x_Nx_N}
$$

**var** interior points = grid points.expand(-1); **var** laplacian: [interior\_points] **real**;

> Laplacian is only defined on the **interior** of the grid

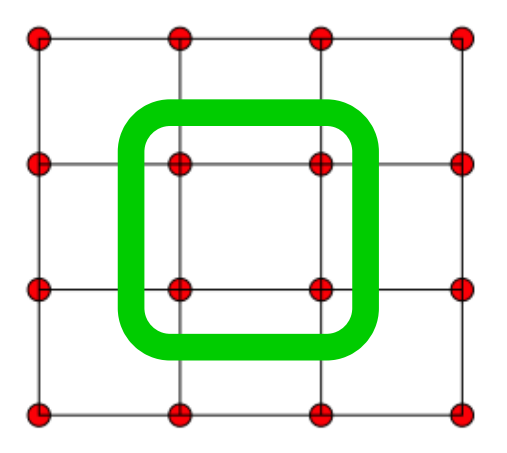

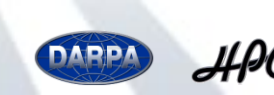

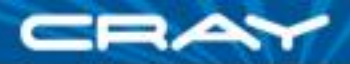

$$
\Delta f = f_{x_1x_1} + f_{x_2x_2} + \cdots + f_{x_Nx_N}
$$

**var** interior points = grid points.expand(-1); var laplacian: [interior points] real;

```
forall point in interior points {
 var shift: N*int;
```

```
for d in dimensions {
 shift(d) = 1;laplacian(point) += (f(point+shift)-2*f(point)+ f(point-shift)
                     )/ dx**2;
 shift(d) = 0;
```
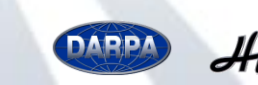

}

}

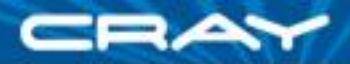

$$
\Delta f = f_{x_1x_1} + f_{x_2x_2} + \cdots + f_{x_Nx_N}
$$

**var** interior points = grid points.expand(-1); var laplacian: [interior points] real;

```
forall point in interior points {
 var shift: N*int;
```

```
for d in dimensions {
    shift(d) = 1;laplacian(point) += (f(point+shift)-2*f(point)+ f(point-shift)
                           ) / dx**2;
    shift(d) = 0;}
                              Approximates}
                                  \boldsymbol{f_{x_d x_d}}
```
Chapel (29)

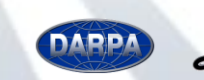

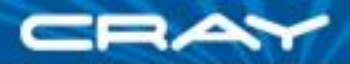

$$
\Delta f = f_{x_1x_1} + f_{x_2x_2} + \cdots + f_{x_Nx_N}
$$

```
forall point in interior points {
      var shift: N*int;
       for d in dimensions {
         shift(d) = 1;laplacian(point) += ( f(point+shift)
                               -2*f(point)+ f(point-shift)
                              )/ dx**2;
        shift(d) = 0;}
     }
Translates in 
dimension d
```
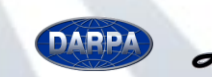

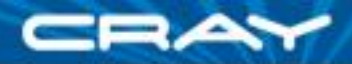

$$
\Delta f = f_{x_1x_1} + f_{x_2x_2} + \cdots + f_{x_Nx_N}
$$

```
forall point in interior points {
      var shift: N*int;
       for d in dimensions {
         shift(d) = 1;laplacian(point) += (f(point+shift)-2*f(point)+ f(point-shift)
                             )/ dx**2;
        shift(d) = 0;}
     }
Translates in 
dimension d
                                                       point
```
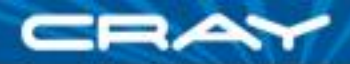

$$
\Delta f = f_{x_1x_1} + f_{x_2x_2} + \cdots + f_{x_Nx_N}
$$

```
forall point in interior points {
      var shift: N*int;
       for d in dimensions {
         shift(d) = 1;laplacian(point) += ( f(point+shift)
                               -2*f(point)+ f(point-shift)
                              )/ dx**2;
        shift(d) = 0;}
     }
Translates in 
dimension d
                                                       point
                                              +shift
```
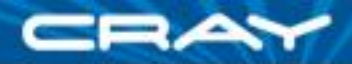

$$
\Delta f = f_{x_1x_1} + f_{x_2x_2} + \cdots + f_{x_Nx_N}
$$

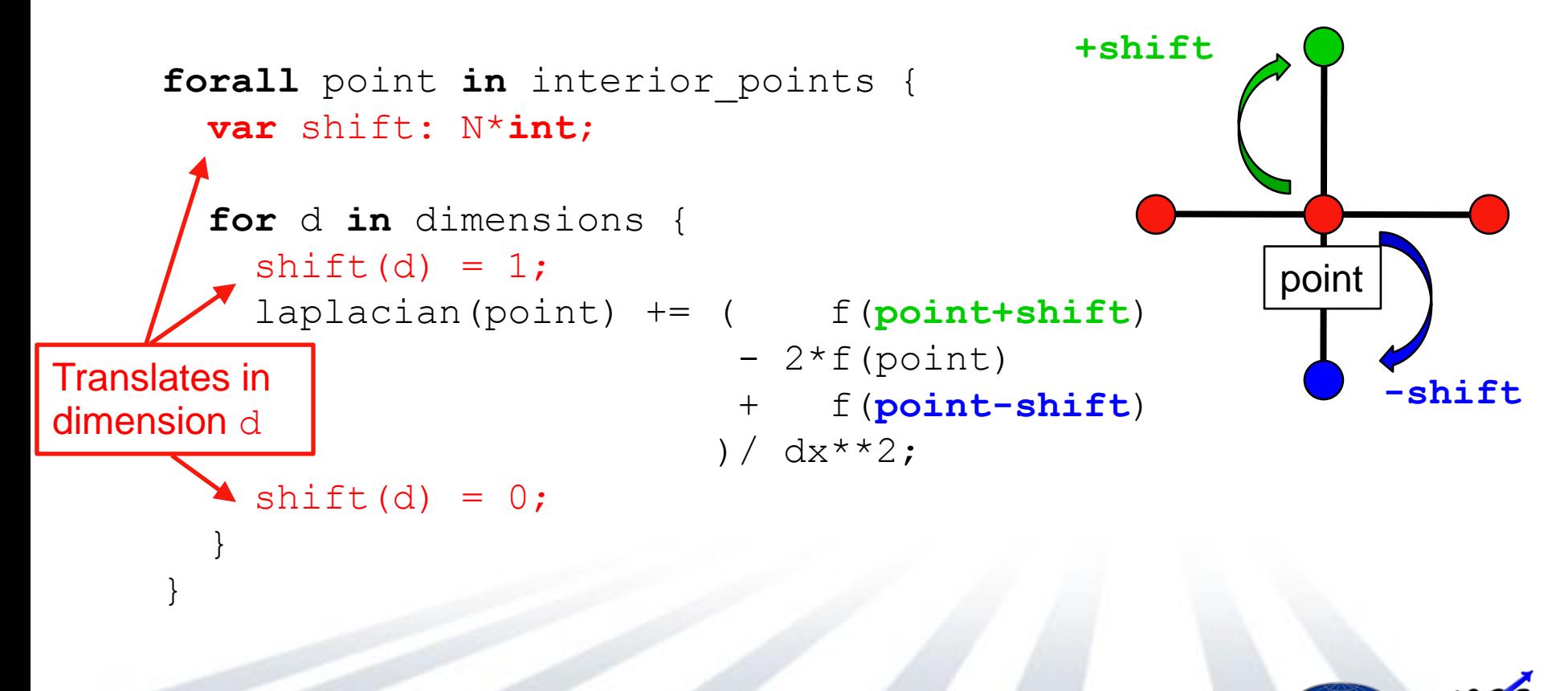

#### Outline

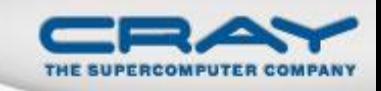

## **STREAM and RA HPC Challenge Benchmarks**

- simple, regular 1D computations
- results from SC '09 competition

### **AMR Computations**

hierarchical, regular computation

### **SSCA #2**

• unstructured graph computation

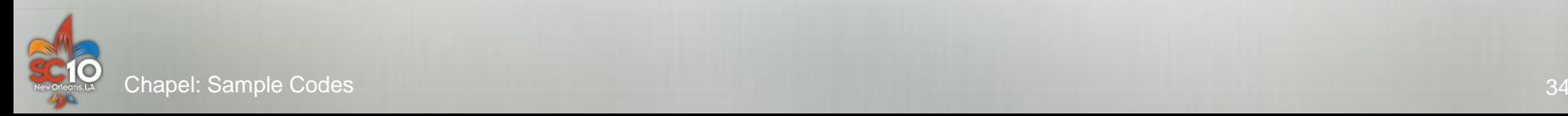

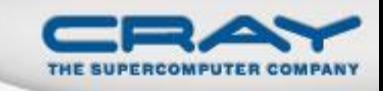

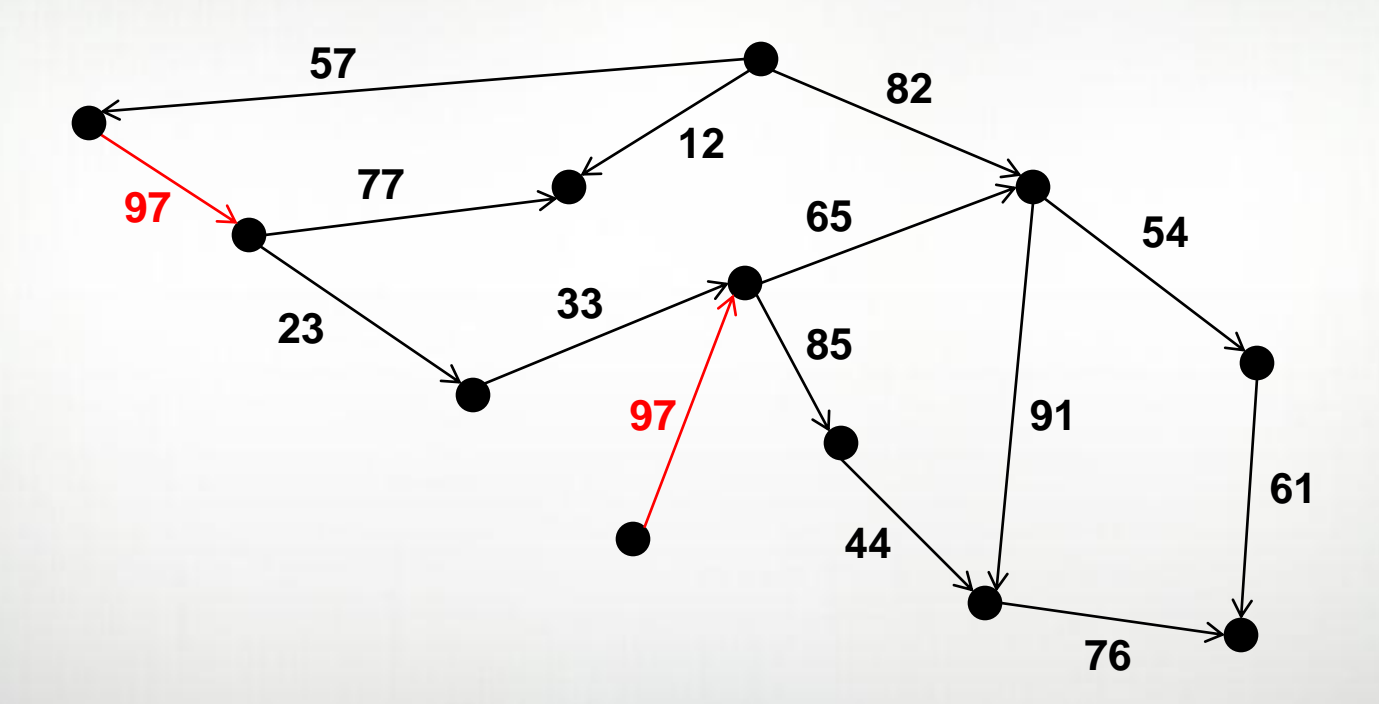

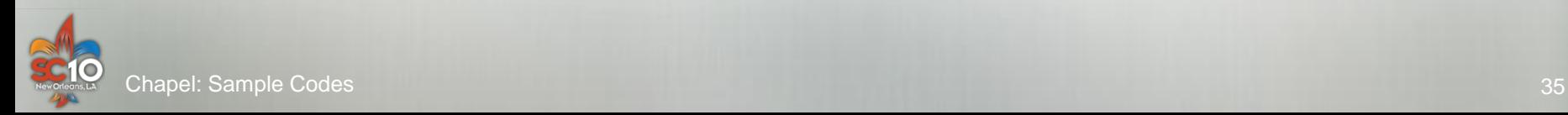

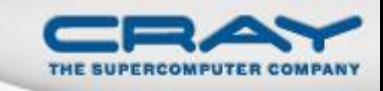

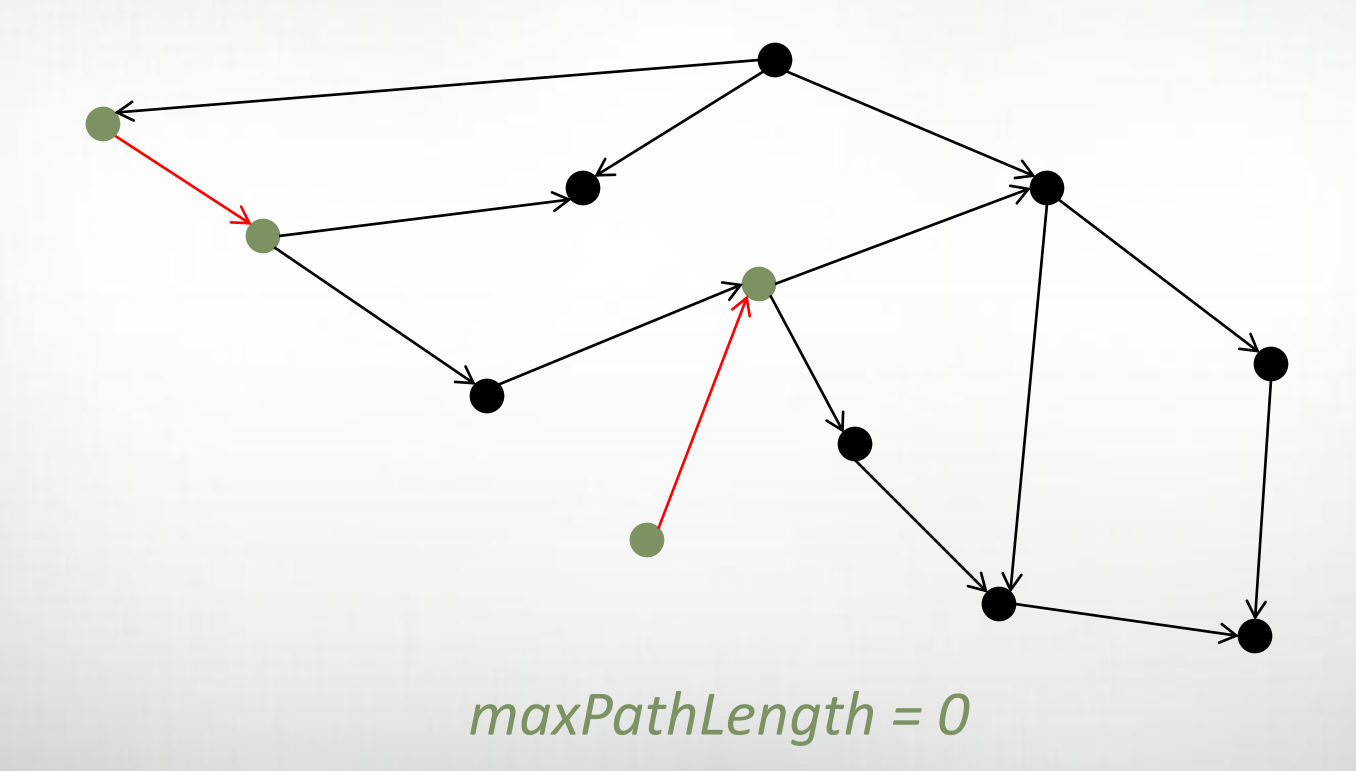

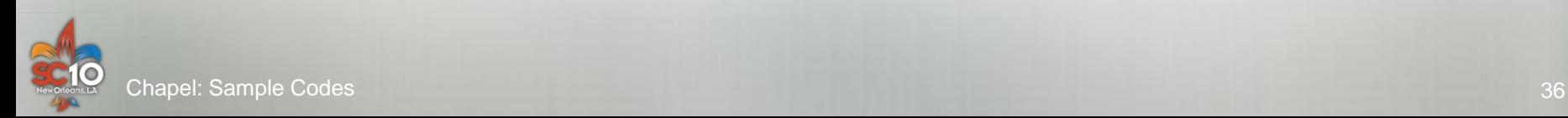

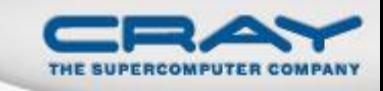

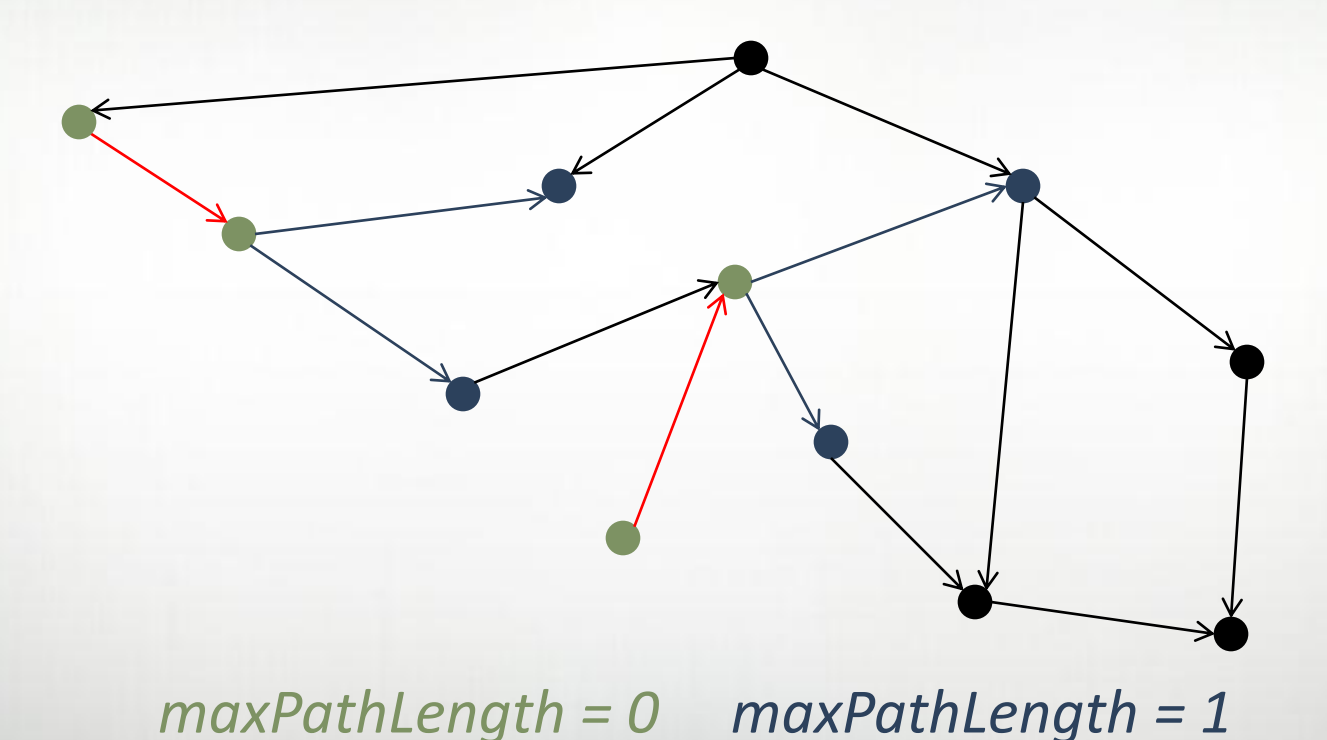

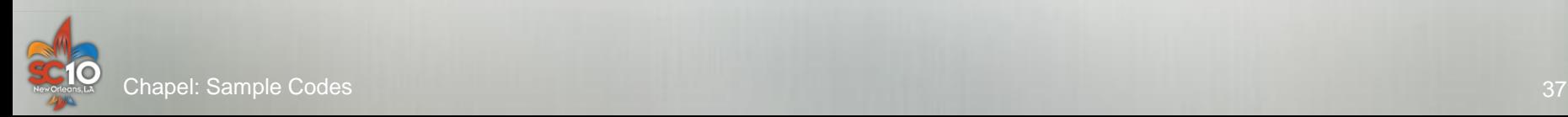

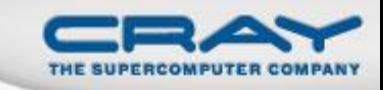

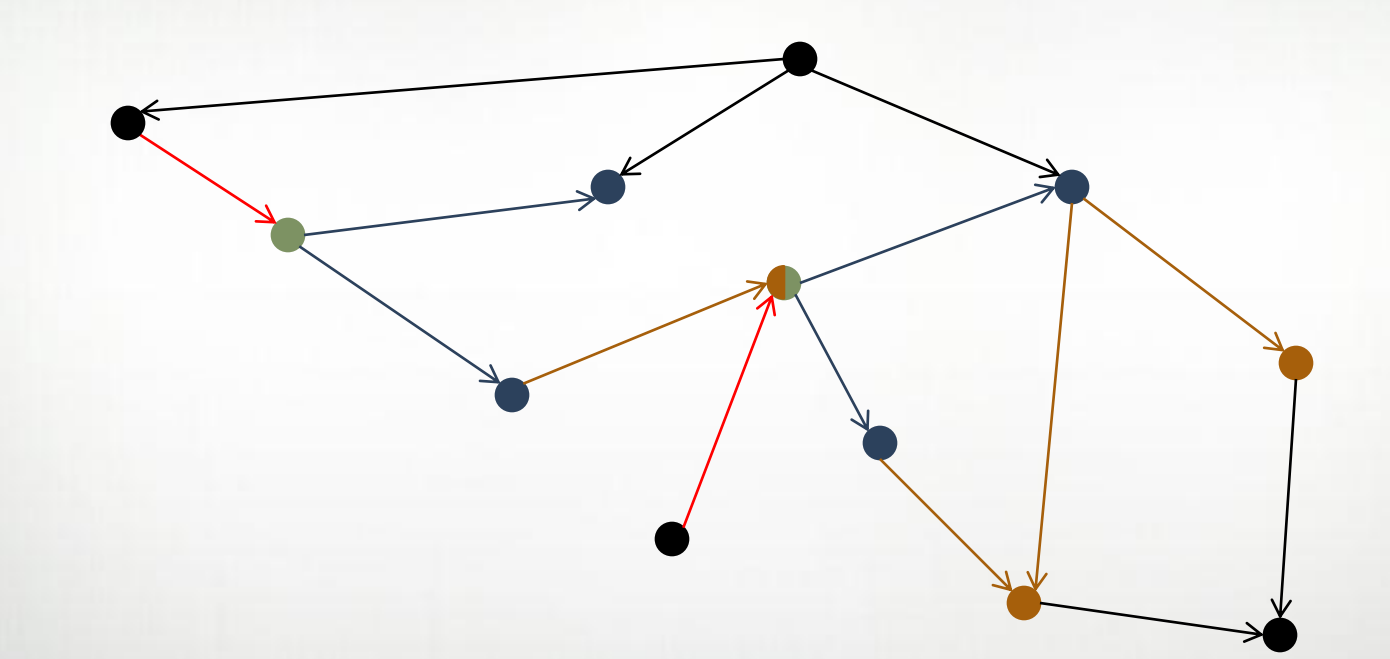

*maxPathLength = 0 maxPathLength = 1 maxPathLength = 2*

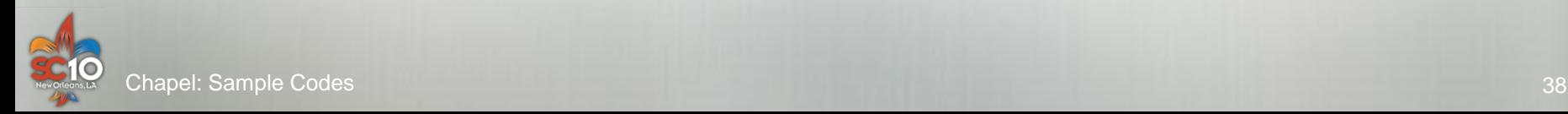

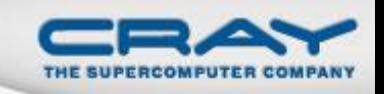

**def** rootedHeavySubgraphs( G, **type** vertexSet; HeavyEdges : **domain**, HeavyEdgeSubG : [], **in** maxPathLength: **int** ) { **forall** (e, subgraph) **in** (HeavyEdges, HeavyEdgeSubG) { **const**  $(x, y) = e$ ; **var** ActiveLevel: vertexSet;

ActiveLevel  $+= y;$ 

subgraph.edges += e; subgraph.nodes  $+= x;$ subgraph.nodes  $+= y;$ 

```
for pathLength in 1..maxPathLength {
     var NextLevel: vertexSet;
     forall v in ActiveLevel do
       forall w in G.Neighbors(v) do
         atomic {
           if !subgraph.nodes.member(w) {
             NextLevel += w;
             subgraph.nodes += w;
             subgraph.edges += (v, w);}
         }
```
**if** (pathLength < maxPathLength) **then** ActiveLevel = NextLevel;

}

}

}

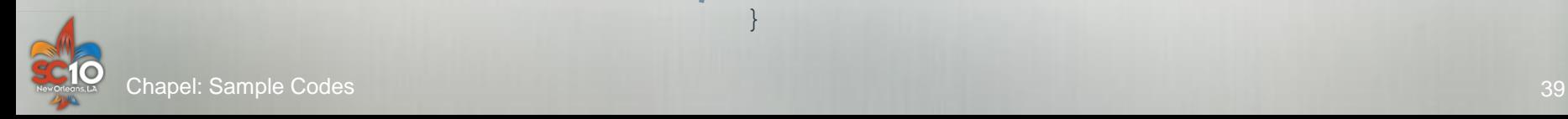

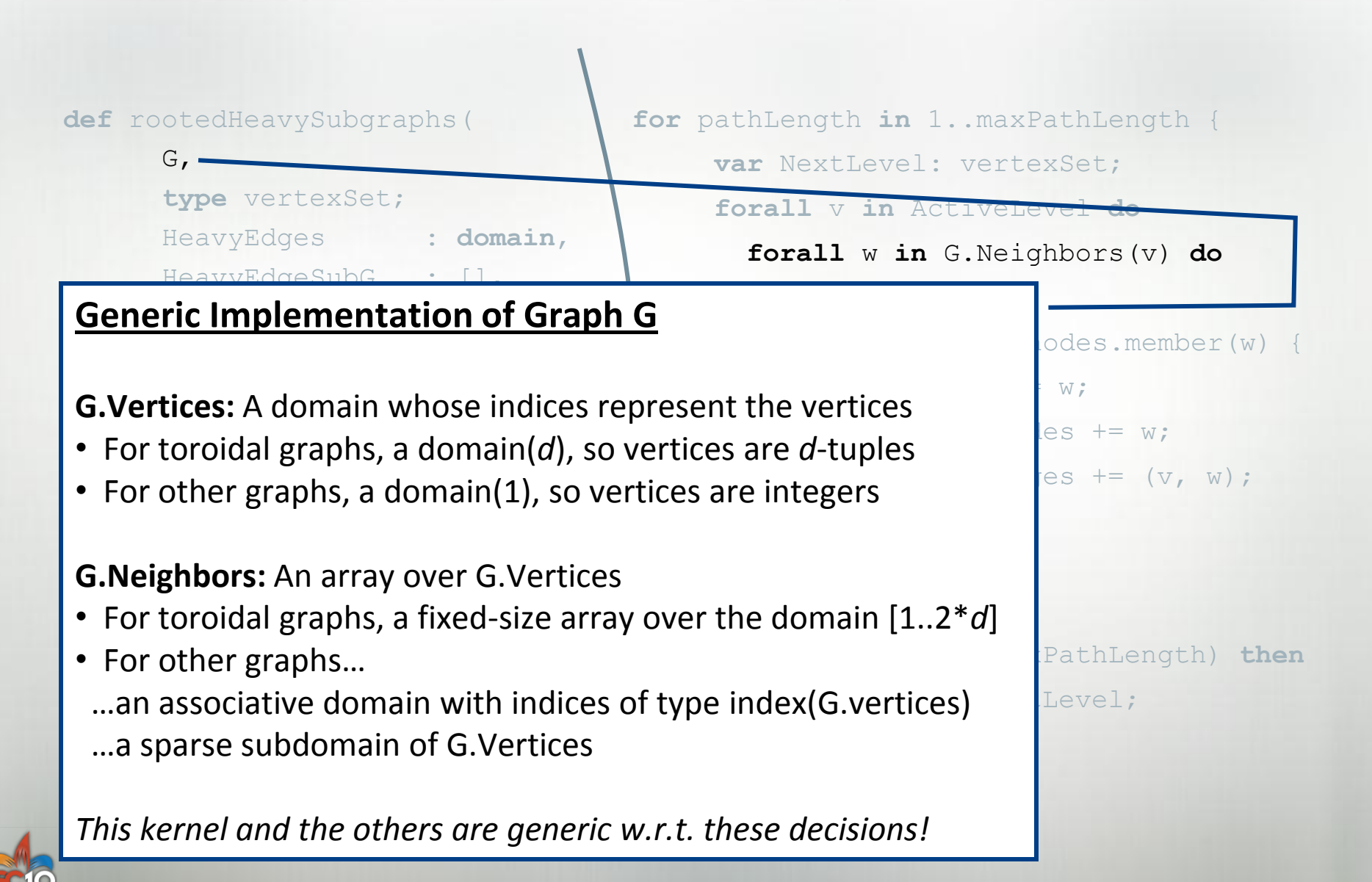

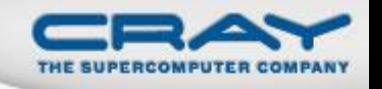

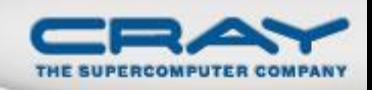

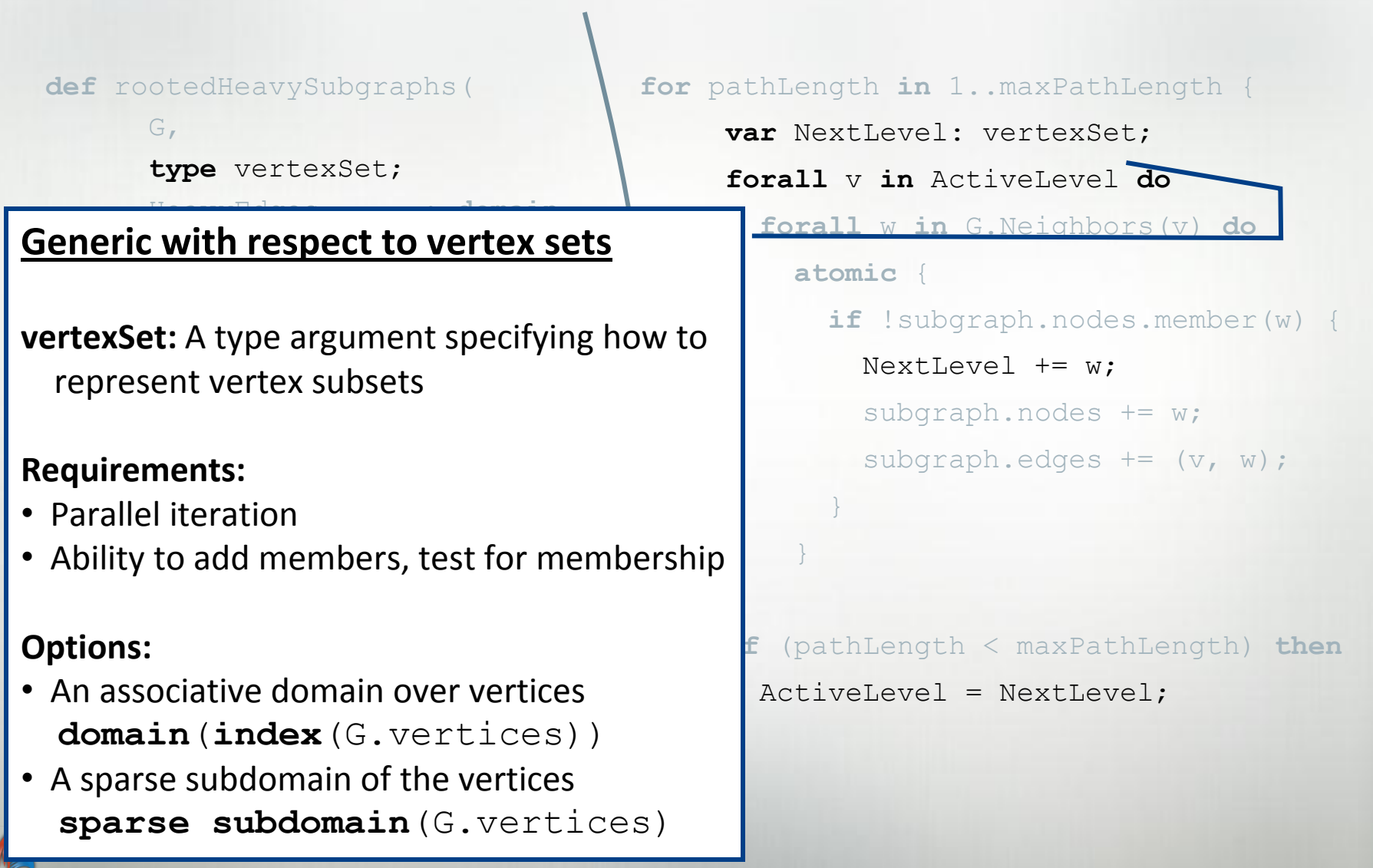

**C10** 

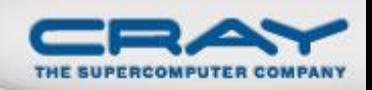

**def** rootedHeavySubgraphs(

G,

**type** vertexSet;

HeavyEdges : **domain**,

HeavyEdgeSubG : [],

**in** maxPathLength: **int** ) {

**forall** (e, subgraph) **in**

(HeavyEdges, HeavyEdgeSubG) { const  $(x, y) = e$ ; **var** ActiveLevel: vertexSet;

**for** pathLength **in** 1..maxPathLength { **var** NextLevel: vertexSet; **forall** v **in** ActiveLevel **do forall** w **in** G.Neighbors(v) **do atomic** {

**if** !subgraph.nodes.member(w) {

NextLevel  $+= w;$ 

subgraph.nodes += w;

subgraph.edges  $+=$   $(v, w);$ 

ActiveLe

#### $\overline{ }$ } **The same genericity applies to subgraphs**

subgraph.edges += e; subgraph.nodes  $+= x;$ subgraph.nodes  $+= y;$ 

**if** (pathLength < maxPathLength) **then** ActiveLevel = NextLevel;

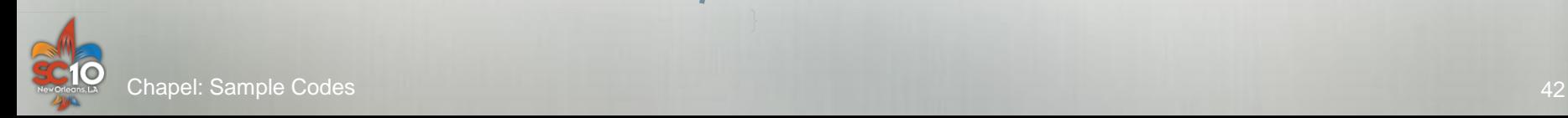

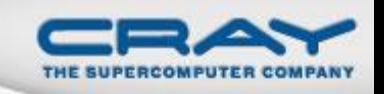

**def** rootedHeavySubgraphs( G, **type** vertexSet; HeavyEdges : **domain**, HeavyEdgeSubG : [], **in** maxPathLength: **int** ) { **forall** (e, subgraph) **in** (HeavyEdges, HeavyEdgeSubG) { **const**  $(x, y) = e$ ; **var** ActiveLevel: vertexSet;

ActiveLevel  $+= y;$ 

subgraph.edges += e; subgraph.nodes  $+= x;$ subgraph.nodes  $+= y;$  **for** pathLength **in** 1..maxPathLength { **var** NextLevel: vertexSet; **forall** v **in** ActiveLevel **do forall** w **in** G.Neighbors(v) **do atomic** { **if** !subgraph.nodes.member(w) { NextLevel += w; subgraph.nodes += w; subgraph.edges  $+=$   $(v, w);$ } }

> **if** (pathLength < maxPathLength) **then** ActiveLevel = NextLevel;

}

}

}

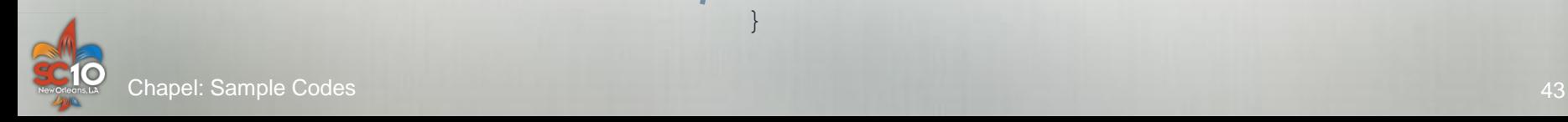

#### **Questions?**

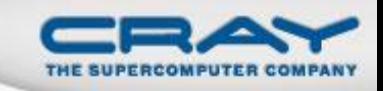

### **STREAM and RA HPC Challenge Benchmarks**

- simple, regular 1D computations
- results from SC'09 competition

## **AMR Computations**

hierarchical, regular computation

### **SSCA #2**

• unstructured graph computation

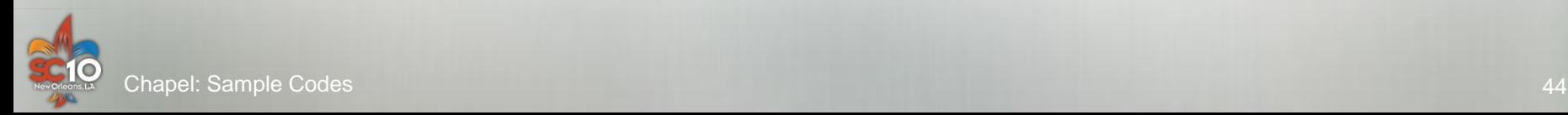